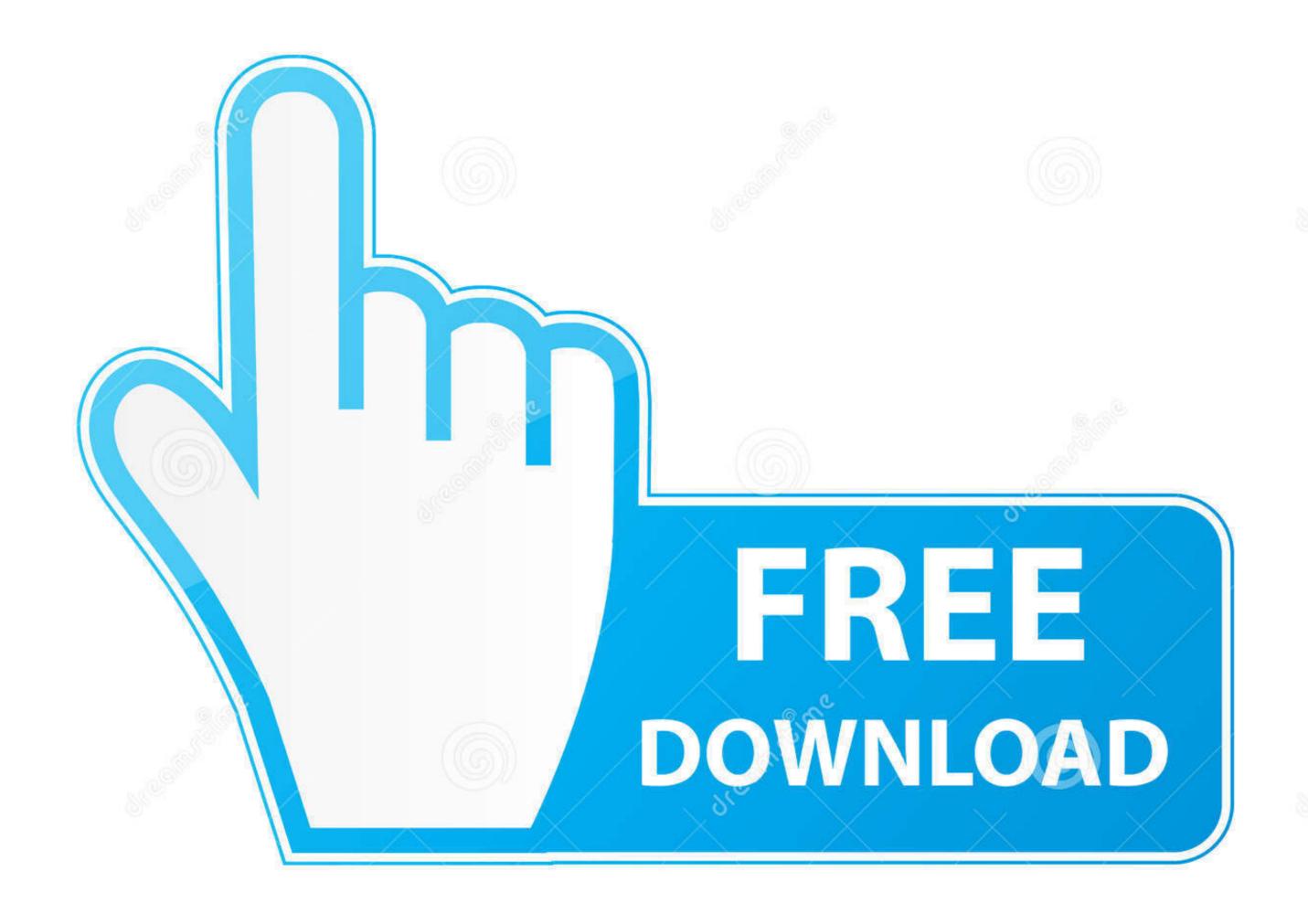

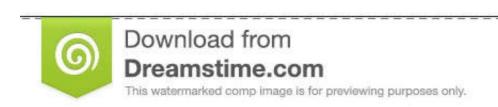

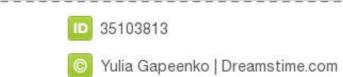

## Lisensu Cx One

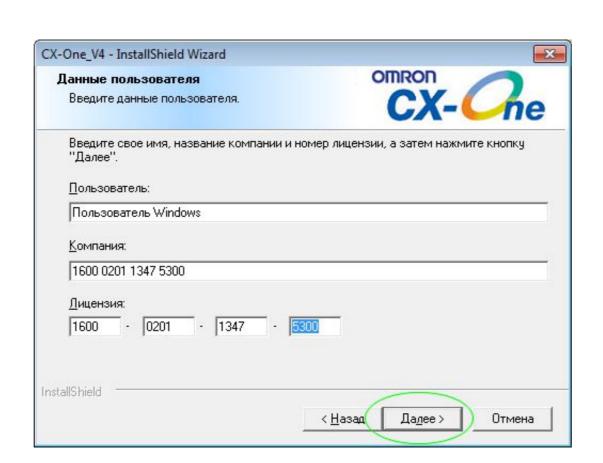

<u>Lisensu Cx One</u>

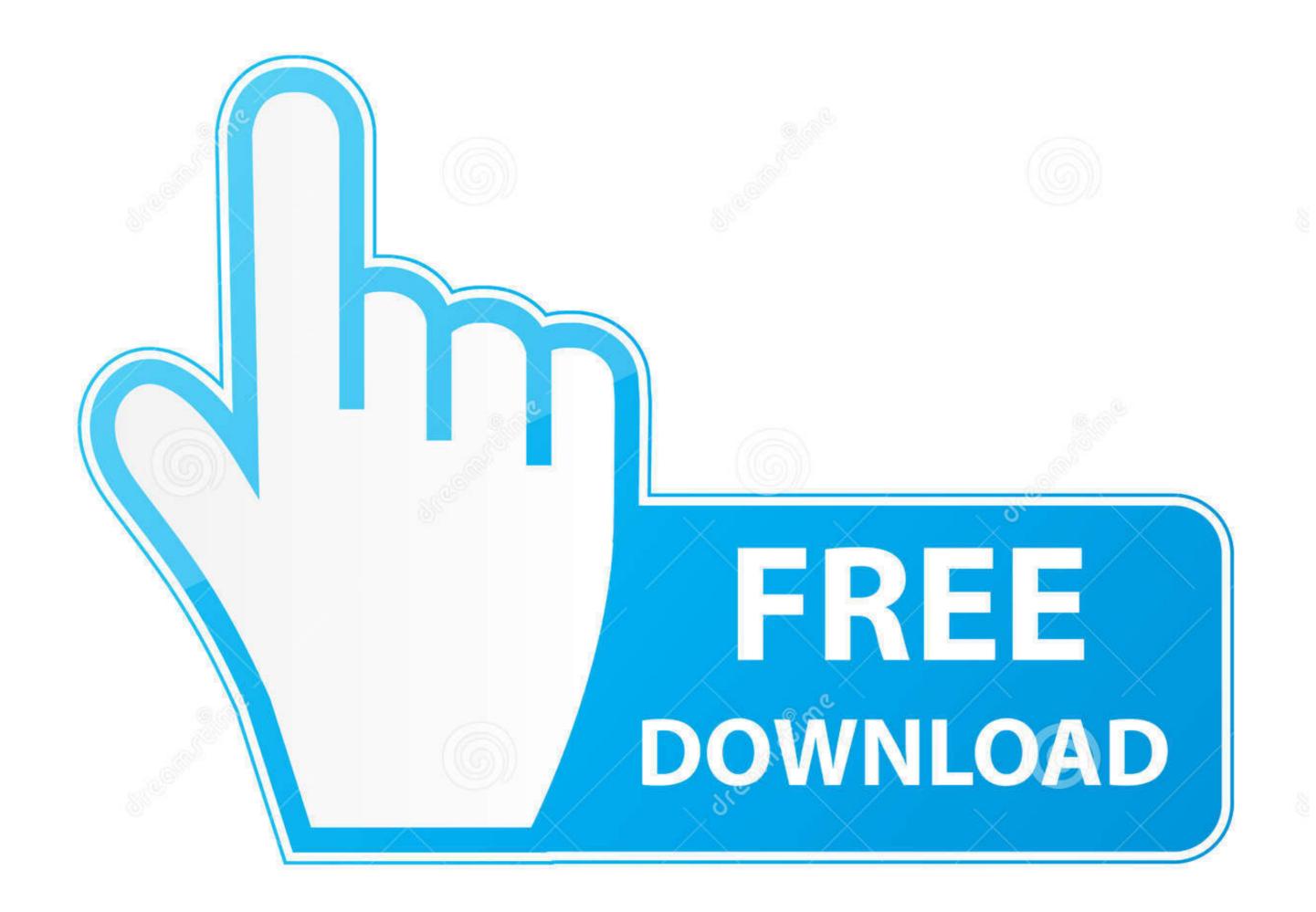

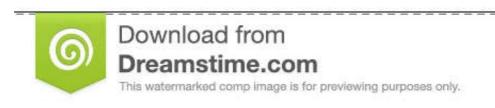

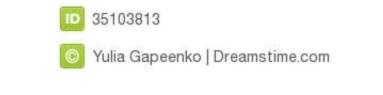

/ 2

I searched around and was unable to find an answer So before I call Omron I thought I would check here.

So If I install CX-One on secondary laptop, and then try to update it via the web, am I going to have issues or violate the software agreement? Is this the right direction to go? Hope this makes sense.

## licensure examination for teachers

licensure, licensure examination for teachers, licensure examination, licensure examination for teachers 2021, licensure vs certification, licensure by endorsement, licensure verification

5 setelah muncul cx one install shield wizard maka klik next 6 pada cx one install shield wizard tentang license agreement klik pada i accept the terms oof the.. I believe that the license is for one install, on one machine I am pretty sure I can install CX-One on my secondary notebook no problem.. So what I can do about this:(Step 1: Open vmware log file Step 2: Search for the Driver name [Omron] Line Should look Simular to USB: Found device [name:OMRON-PLC vid:0590 pid:005b path:1/9/1 speed:full family:vendor instanceId:USB VID\_0590&PID\_005B 5&1E41AFF0&0&2 arbRuntimeKey:2 version:3] Step 3: Copy down the vid value and pid Value (Ex.. 0590 and 005b) Step 4: Open the vmware vmx file Add the following, substituting the numbers found for vid and pid usb.

## licensure examination for teachers 2021

If you have a site that has a machine that you can remote into, that is connected to the PLC network so that you can push these changes or updates or monitor a PLC for temporary troubleshooting purposes, can you 'push/pull' a license from a machine? Similarly this would be like sending a licensed laptop to a site/facility and having it connected to do the same tasks and then removing the laptop when the tasks are completed.. quirks device0= '0x0590:0x005b skip-reset, skip-refresh, skip-setconfig' Step 5: Restart VM.. I have one licensed install of CX-One installed on my notebook My notebook is going to be taken by our IT guy for updates and a new battery.. The question is essentially so that the end user does not have access to 'mess something up' and to save the developer (us) from having to purchase a license for every job when we own licenses for development/troubleshooting. Hey Jay, I understand that there are no checks of the hardware when installing the license onto another machine using the same license agreement: If you are a developer/integrator and you have your license to develop the application, then when you push the code to the PLC(s) you can use only your license to do so.

licenses

4 by kikisugiarto in Types > Instruction manuals and belajar plc Masukkan Serial number: 1600-0201-1248-5301.. I am concerned because I just updated my primary notebook while the other is away Tips instal software CX One V.. Try to install it manually from CDROM (Generic FINS Ethernet Device Driver setup.. exe) at the end of instalation 'Then if I go to the CDROM and try this instal manually I got the message about the 'Unable to locate CX-server' but CX-server I correctly instal from CDROM with sucesfull finish message. d70b09c2d4

http://grigbersoypi.ga/ignadawny/100/1/index.html/

http://vepigapir.ml/ignadawny32/100/1/index.html/

http://lajibbifunb.tk/ignadawny63/100/1/index.html/